## Lab Week-13 (Exact and Numerical Sol ODE)

November 15, 2023

[1]: **import sympy as sp import numpy as np import matplotlib.pyplot as plt** sp.init\_printing()

### **1 Analytical solutions to Differential equations**

- **1.1** Solving the Differential equation  $\frac{dT(t)}{dt}$  $\frac{d\mathbf{r}(t)}{dt} = -k(T(t) - T_a)$  with initial condition  $T(0) = T_0$
- **1.1.1 Defining Ordinary Differential Equation (ODE)**

$$
\begin{array}{ll}\n [2]: \begin{array}{l}\n t, k, Ta, To=sp.\,symbol{symbol}( "t, k, T_a, T_o") \\
 T=sp.\,Function("T") \\
 ode=T(t).\,diff(t)+k*(T(t)-Ta) \\
 sp.Eq(ode, 0)\n\end{array}\n\end{array}
$$

$$
[2]: \ k \left(-T_a + T(t)\right) + \frac{d}{dt} T(t) = 0
$$

**1.1.2 Finding the general solution to ODE**

[3]: gen\_sol=sp.dsolve(ode) gen\_sol [3] :  $T(t) = C_1 e^{-kt} + T_a$ 

```
[4]: gen_sol.lhs
```

```
[4]: T(t)
```

```
[5]: gen_sol.rhs
```
 $[5]$ :  $C_1 e^{-kt} + T_a$ 

#### **1.1.3 Finding the particular solution of Initial-Value Problem (IVP)**

 $[6]:$  part\_sol=sp.dsolve(ode,T(t),ics={T(0):To}) part\_sol

$$
[6]: T(t) = T_a + (-T_a + T_o) e^{-kt}
$$

- $[7]:$  value= $\{t:0.5\}$ part\_sol.subs(value)
- $[7]$ :  $T(0.5) = T_a + (-T_a + T_o) e^{-0.5k}$

#### **1.1.4 Plotting the particular solution**

```
[8]: \text{time=npu}.linspace(0,10,1000)
     sol=sp.lambdify(t,part_sol.rhs.subs({k:0.5,To:0,Ta:1}),modules="numpy")
     #sol(time)
```
- $[9]:$  fig, ax=plt.subplots() ax.plot(time,sol(time),color="red",label="T(t)") ax.legend()
- [9]: <matplotlib.legend.Legend at 0x2148363c4d0>

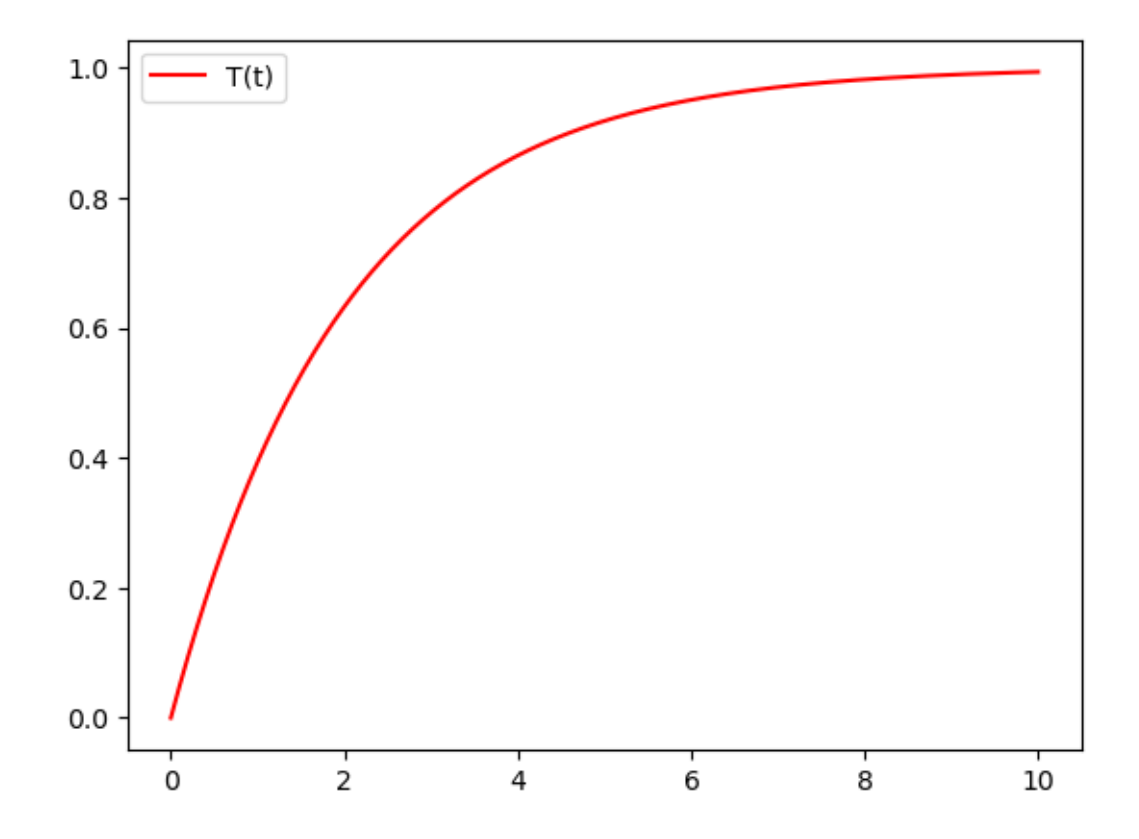

#### **1.2 Solving first order differential system**

$$
\frac{dx}{dt} = y, \frac{dy}{dt} = -x
$$

with initial condition  $x(0) = 0, y(0) = 1$ 

#### **1.2.1 Defining the systems of first order ODE**

```
[10]: from sympy.solvers.ode.systems import dsolve_system
      t=sp.symbols("t")
      X=sp.Function("X")
      Y=sp.Function("Y")
      ode1=Y(t) .diff(t)+X(t)ode2=X(t).diff(t)-Y(t)eqs=[sp.Eq(ode1,0),sp.Eq(ode2,0)]
      eqs
```

$$
\frac{[10]:}{X(t) + \frac{d}{dt}Y(t) = 0, -Y(t) + \frac{d}{dt}X(t) = 0}
$$

#### **1.2.2 Finding the general solution to given system of ODEs**

 $[11]:$  gen\_sys\_sol=sp.dsolve(eqs, $[X(t),Y(t)]$ ) gen\_sys\_sol

$$
\overline{[11]}: \, \left[ X(t) = C_1 \sin{(t)} + C_2 \cos{(t)}, \ Y(t) = C_1 \cos{(t)} - C_2 \sin{(t)} \right]
$$

#### **1.2.3 Finding the particular solution to system of ODEs**

 $[12]:$  part\_sys\_sol=sp.dsolve(eqs, $[X(t),Y(t)]$ ,ics={X(0):0,Y(0):1}) part\_sys\_sol

[12]:  $[X(t) = \sin(t), Y(t) = \cos(t)]$ 

#### **1.2.4 Plotting the solutions of given system of ODEs**

```
[16]: sol_X=sp.lambdify(t,part_sys_sol[0].rhs,modules="numpy")
      sol_Y=sp.lambdify(t,part_sys_sol[1].rhs,modules="numpy")
      fig,ax1=plt.subplots()
      ax1.plot(time,sol_X(time),color="red",label="X(t)")
      ax1.plot(time,solY(time),color="blue",label="Y(t)")
      ax1.legend()
```
#### [16]: <matplotlib.legend.Legend at 0x214838595d0>

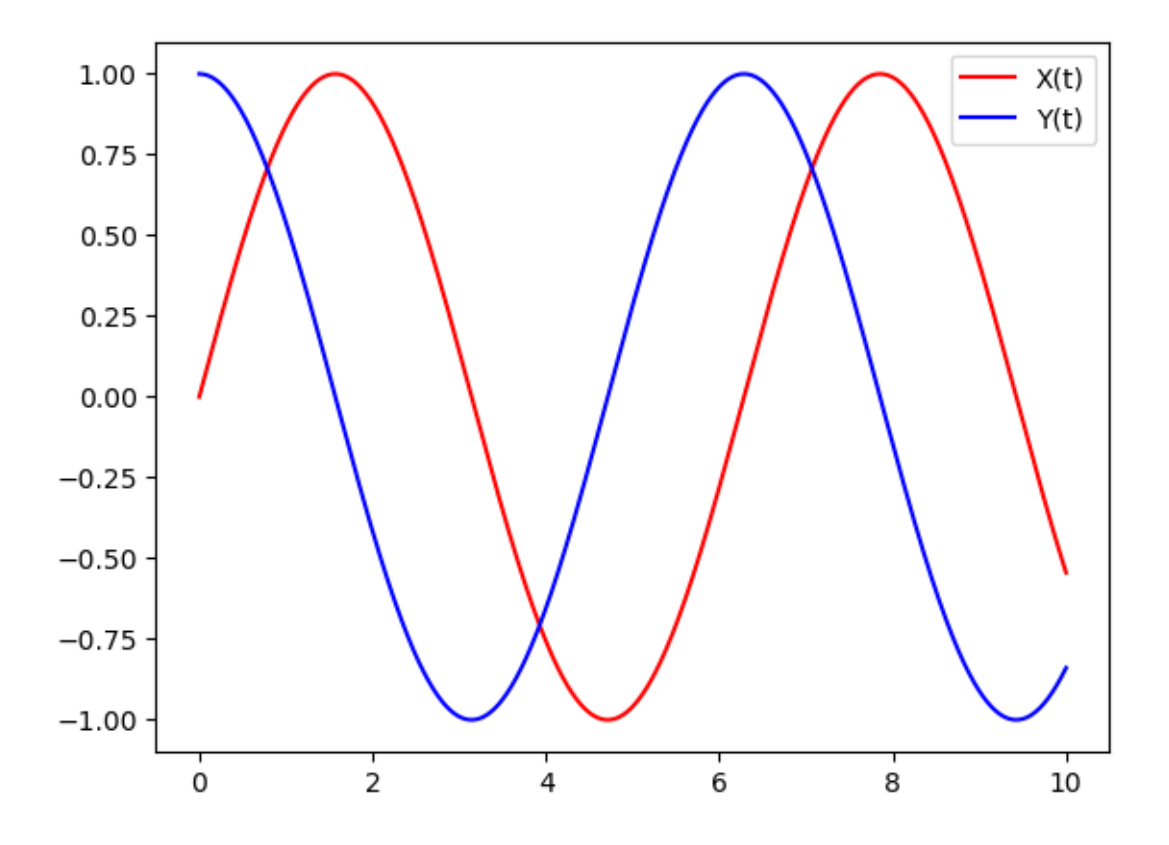

## **2 Numerical Solutions to Differential equations**

#### **2.0.1 Function for Euler method**

```
[18]: def rk1(f,time,initial,h): #define the function
          index=np.arange(time[0],time[1]+h,h) #divide the interval
          n=len(index) # how many points here
          F=np.zeros(n) #where we store the solution
          F[0]=initial #if y is solution then the first entry of F is y(t_0)for i in range(1,n):
              values={t:index[i-1],y:F[i-1]}
              F[i]=F[i-1]+h*f.subs(values) \#y_n=y_{n-1}(n-1)+h(f(x_{n-1}),y_{n-1}))return F
```
[19]: y,t=sp.symbols("y t") *#define the variable*

**2.0.2** Consider the differential equation  $y' = ty$ ,  $y(0) = 1$  and step size=0.1 over the **interval** [0, 2]

```
[20]: \intf=t*y #y'=f(t,y)
      time=[0,2] #intravl(time)
      initial=1 #y(t_0)
      h=0.1 #step size
      Euler_sol=rk1(f,time,initial,h) #here, we call the function
```

```
[21]: time=np.arange(time[0],time[1]+h,h)
      fig,ax=plt.subplots()
      ax.plot(time,Euler_sol,color="red",label="Y(t)")
      ax.legend()
```
[21]: <matplotlib.legend.Legend at 0x214841044d0>

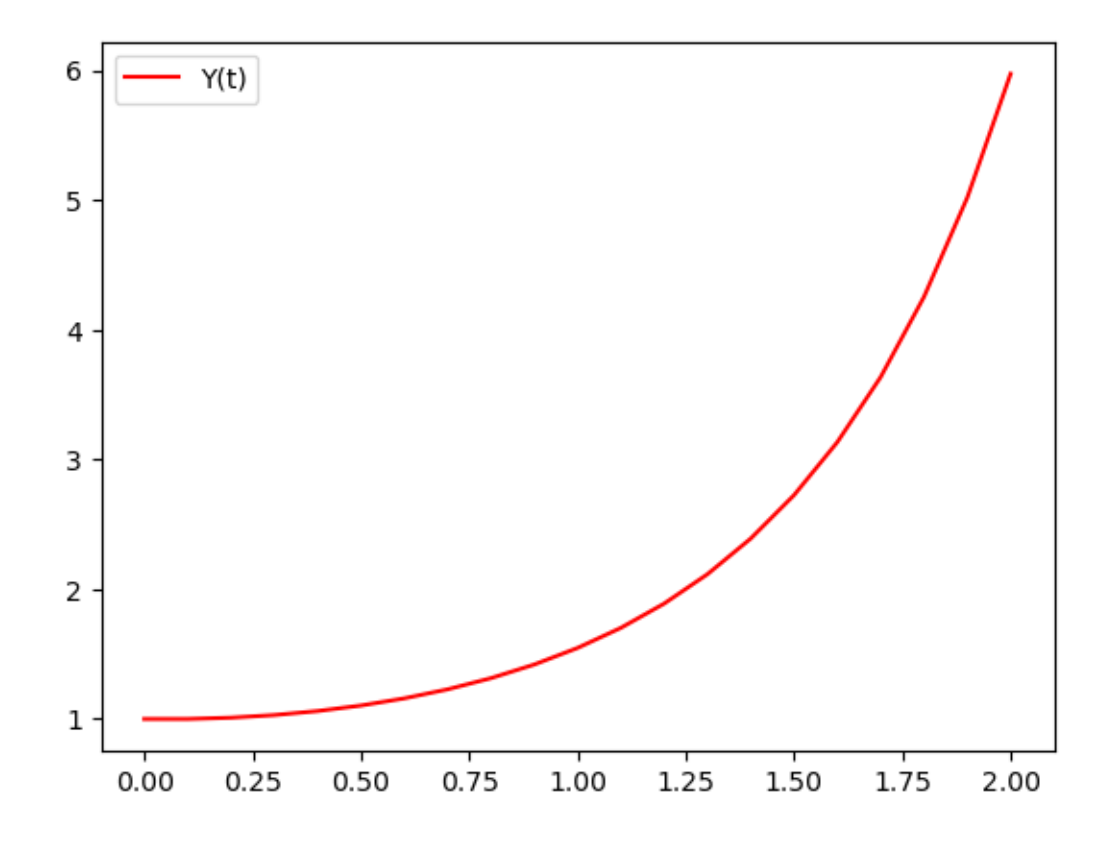

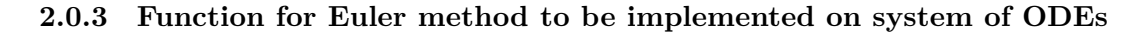

```
[22]: def rk1_sys(f,time,initial,h):
          index=np.arange(time[0],time[1]+h,h)
          n=len(index)
          F=np.zeros((len(initial),n))
```

```
F[0,0]=initial[0]F[1,0]=initial[1]for i in range(1,n):
    values={t:index[i-1],x:F[0,i-1],y:F[1,i-1]}F[0:,i]=F[0:,i-1]+h*f.subs(values)[0]
   F[1:,i]=F[1:,i-1]+h*f.subs(values)[1]
return F
```
 $[23]: |x,y,t=sp.symbols("x y t")$ 

**2.0.4** Consider the differential equation  $x' = y, y' = -x,$  and  $x(0) = 1, y(0) = 1$  and step **size=0.01 over the interval** [0, 10]

```
[24]: f=sp.Matrix([y,-x])time=[0,10]
      initial=[0,1]h=0.01
      Euler_sol=rk1_sys(f,time,initial,h)
      time=np.arange(time[0],time[1]+h,h)
```

```
[25]: fig, ax=plt.subplots()
      ax.plot(time,Euler_sol[0],color="red",label="X(t)")
      ax.plot(time,Euler_sol[1],color="yellow",label="Y(t)")
      #ax.plot(Euler_sol[0],Euler_sol[1],color="blue",label="X(t) and Y(t)")
      ax.legend()
```
[25]: <matplotlib.legend.Legend at 0x214840ace50>

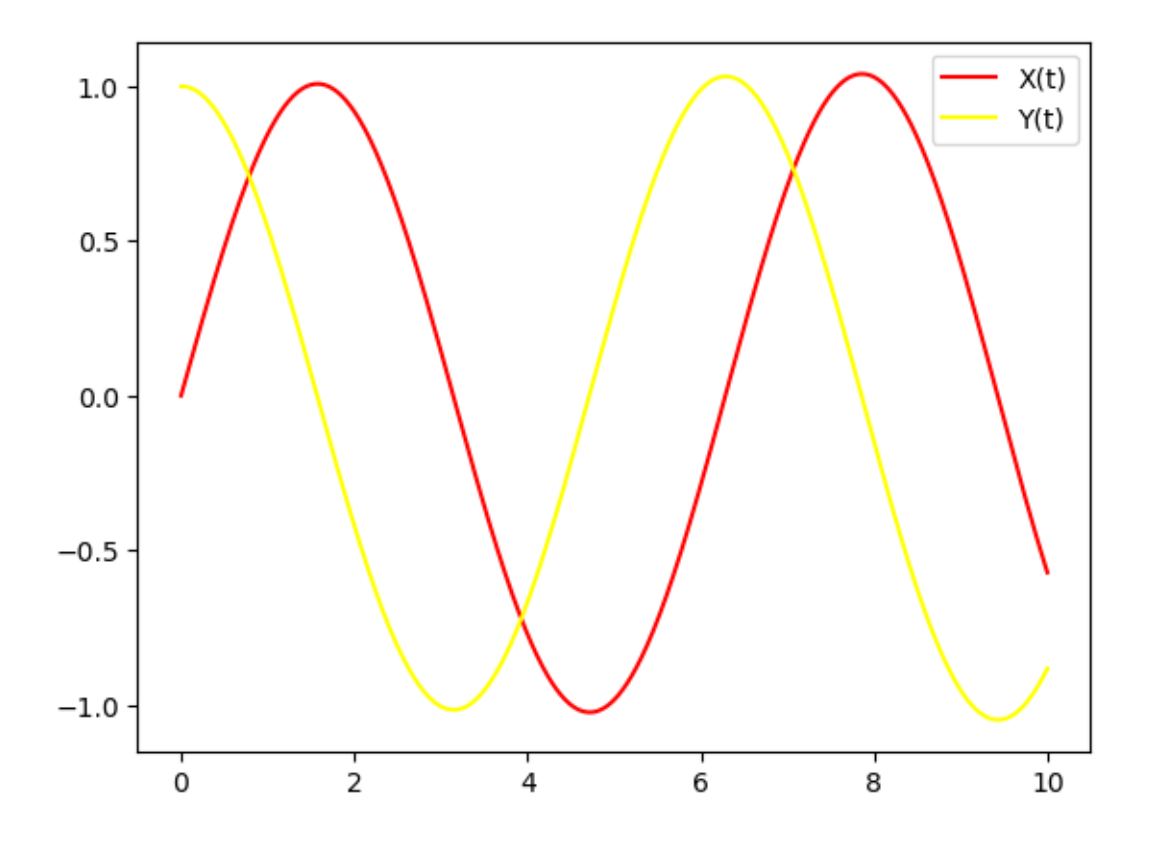

# $[1]$